# **Control Programming LLC Release Notes**

#### Extension – UI Lights - Cloud

version 2.00.006

#### Extension

This release note is for the Crestron Home that provides a home page interface to obtain feedback on lights through the rooms and which zones within the rooms. The extension also provide simple on/off control of the room lights and/or zone lights.

## Notes and Recommendations

Drivers->UI Tiles->Control Programming LLC->Lights

### System Requirements and Dependencies

Provide any minimum versions of applications required to run your driver.

- Crestron Home v3.013
- This extension requires that the License Manager (https://cpllc.net/product/license-manager/) also be installed on the processor

You will need to obtain the Crestron Home processor Web API Authorization Token which can be found as follows

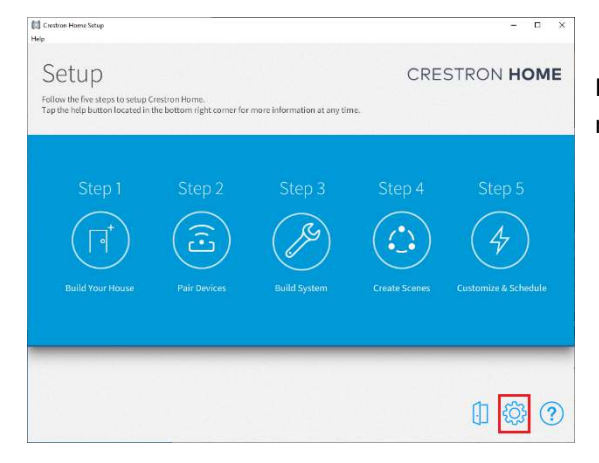

First step is select gear icon (highlighted in Red) from the main configuration page.

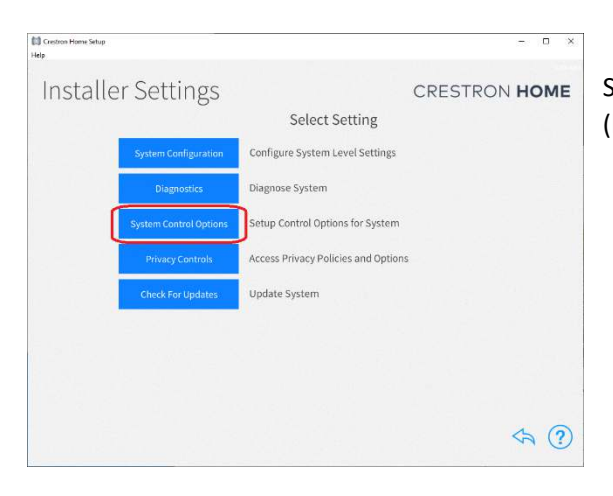

Second step is to select System Control Options (highlighted in red).

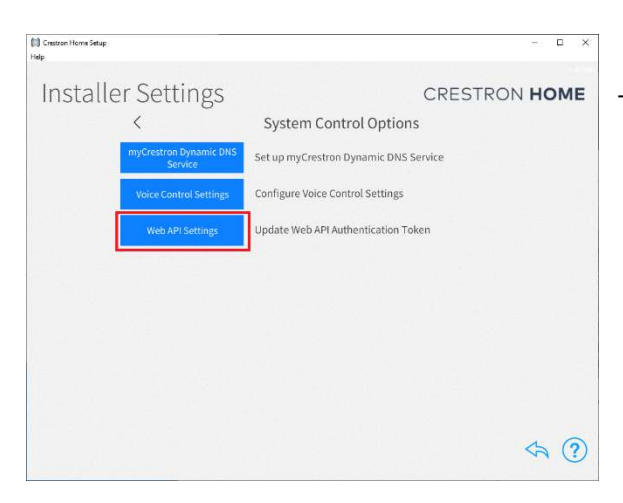

Third step to select Web API Settings (highlighted in red)

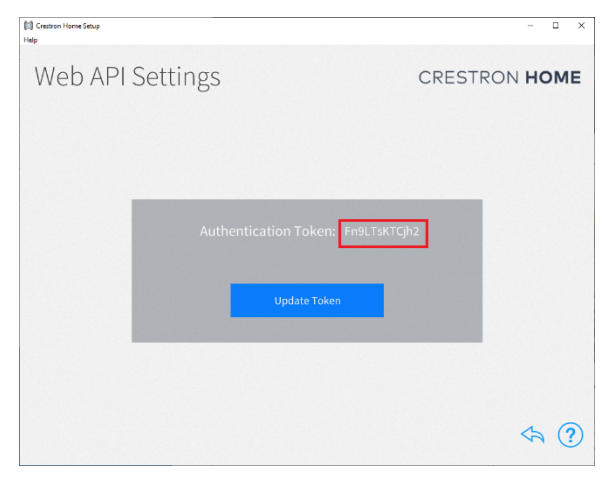

Fourth step is to write down the API Token as it cannot be cut and pasted.

# Installation/Upgrade Instructions

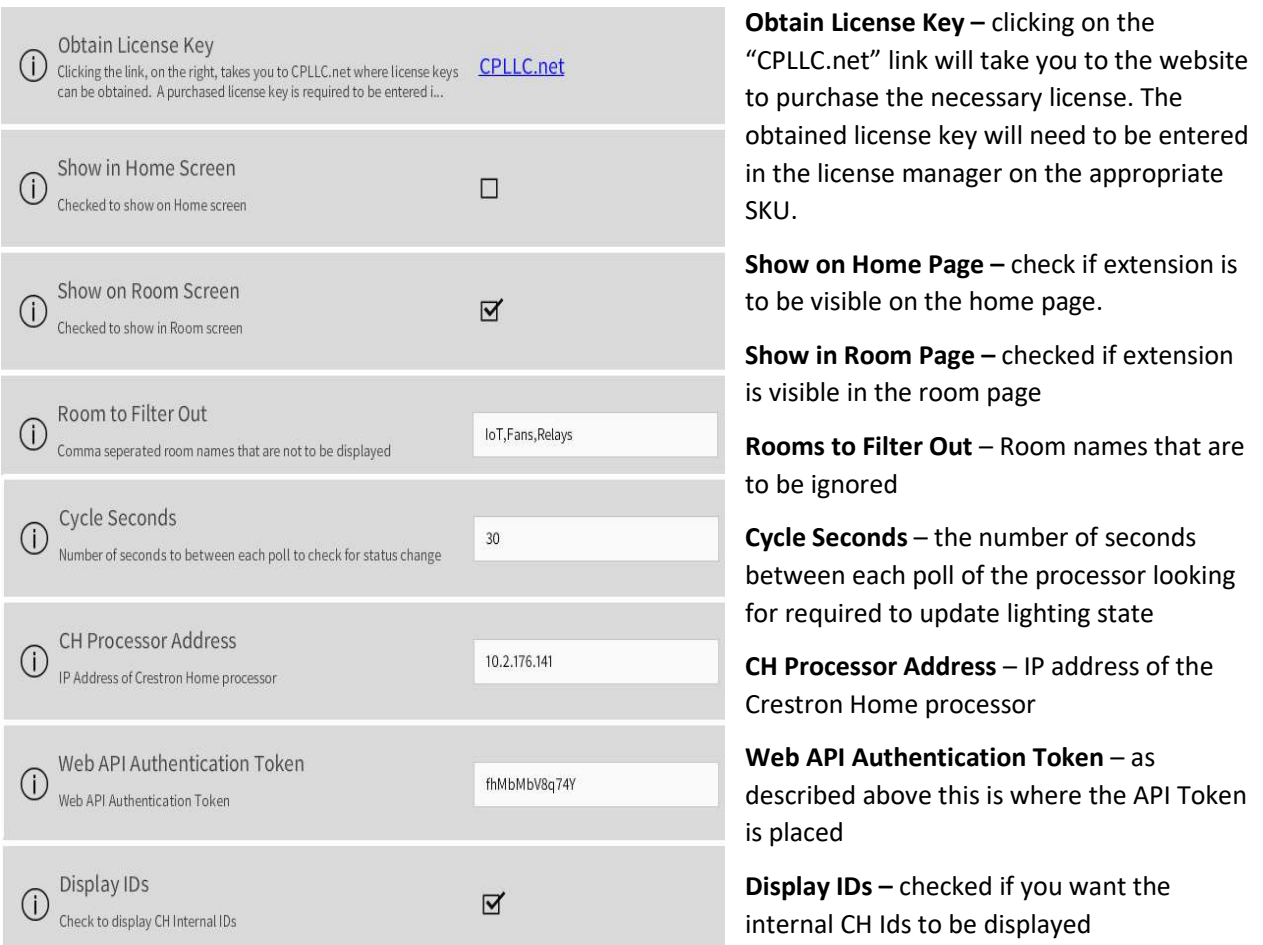

#### End-User Experience

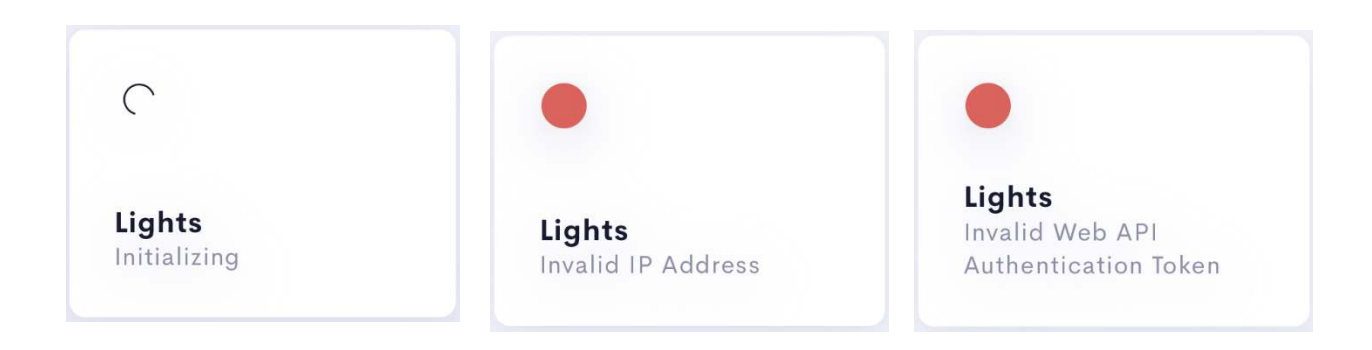

The above images show the extensions state. The left image shows the extension is being initialized, the middle image indicates, and invalid IP addresses was entered, the right image indicates that either an invalid username and/or password was entered.

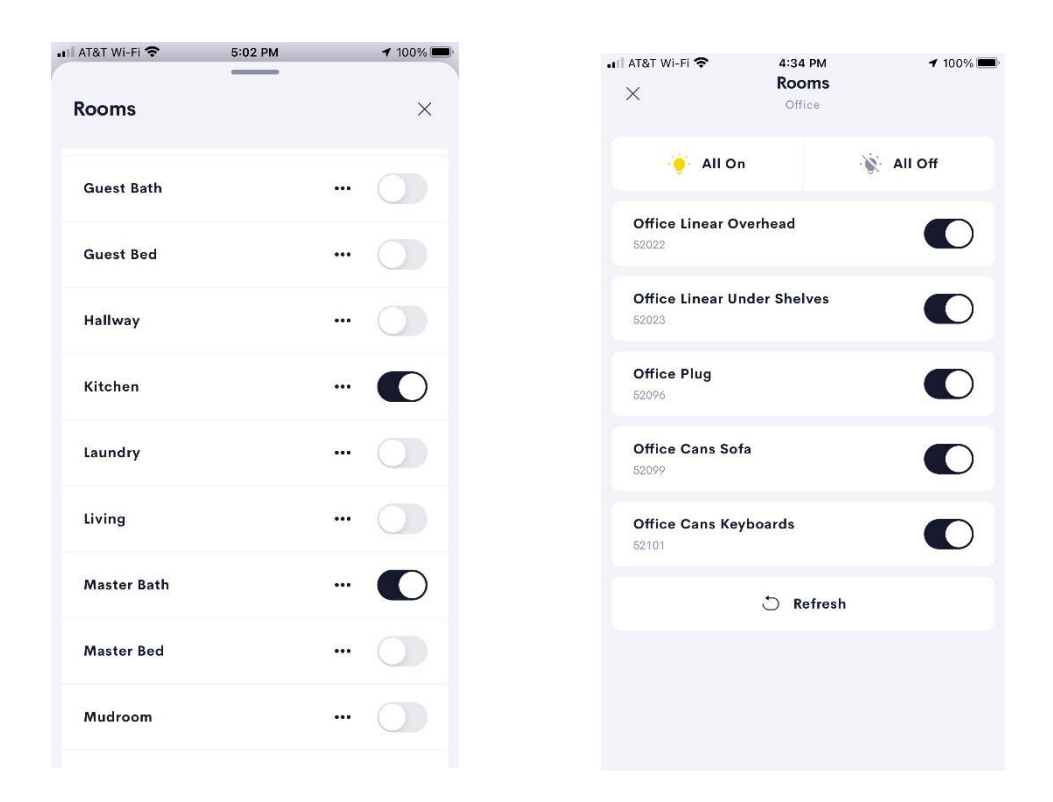

The left screen shot shows the rooms and if any light is on or all lights are off. Clicking on the toggle will cause all lights to be turned on or off. Clicking on the "…" will display the right screen shot.

The right screen displays a list of lighting zones within the room. Clicking on the toggle will turn the zone on or off. Clicking on the "all on"/"all off" button will turn all zone on or off.

## Limitations/Known Issues

No know issues

## Supported Features

Not applicable

### Test Environment

List the environments where this driver has been tested and any control system firmware versions used.

- Crestron Home v3.004
- $\bullet$  CP4-R
- $\bullet$  MC4-R

#### Supported Models

- CP4-R
- MC4-R

#### Contact Information

- Company: Control Programming LLC
- Author: Randy Johnson
- Email: randy@CPLLC.net
- Website: https://cpllc.net
- License: https://cpllc.net/product/ui-lights/

#### Version History

2023-04-04 2.00.06

.

Added required CCD SDK JSON fields

2022-08-17 2.00.02p

• Bug fix

2022-07-28 2.00.01

Converted to License Manager

2022-06-05 1.00.00

**•** Initial Release

# Licensing and Copyright Information

2022-2023 © Control Programming LLC, all rights reserved.